$\{$   $\}$  $($ 

応札者がコンピュータとネットワーク(インターネット)を利用した電子入札シス

2.電子入札システムの利用について

3.システム障害等について

4.入札案件登録について

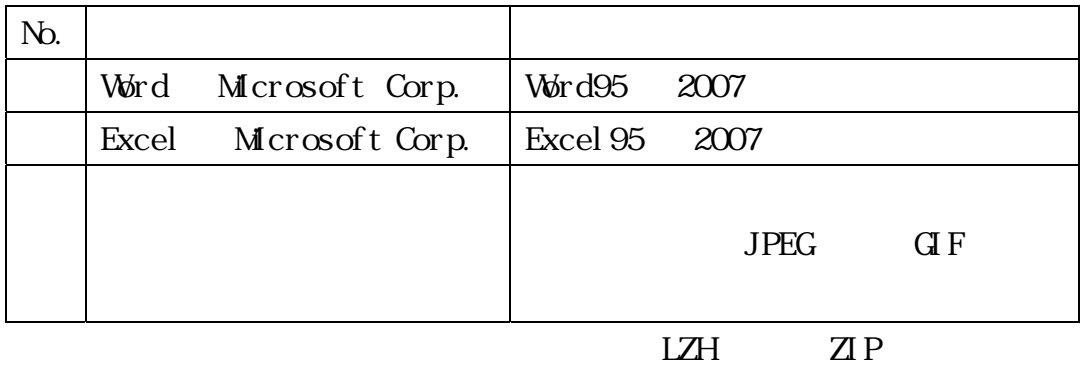

5.設計図書等の閲覧・貸与について

6.関係書類の提出について

 $($ 

9.電子証明書の不正利用について

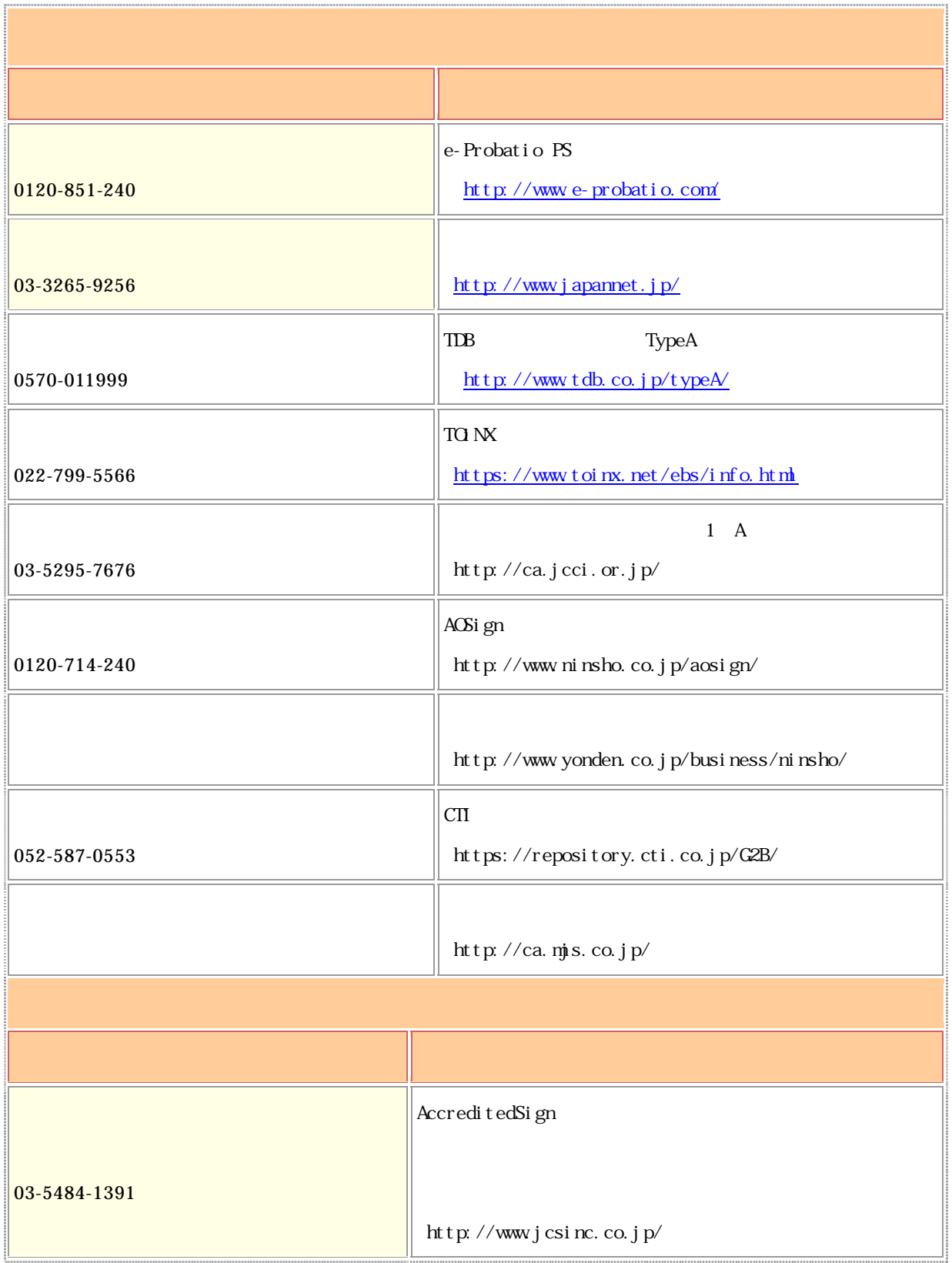

 $(2)$ 

 $(1)$ 

 $(1)$   $(2)$ 

 $\heartsuit$ 

 $($ 

 $\heartsuit$ 

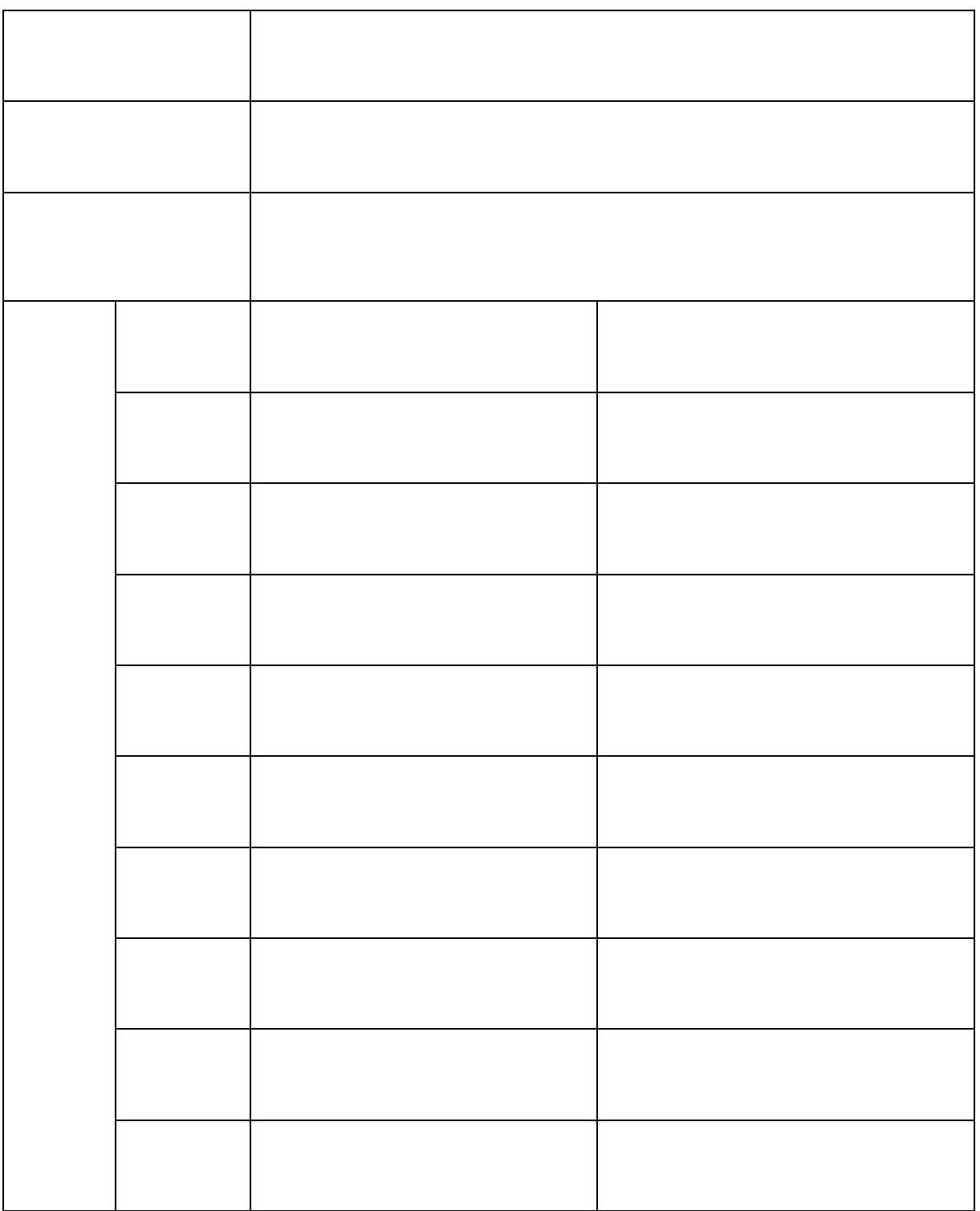